# THE NEXT GENERATION OF PHP KEEP GETTING FASTER

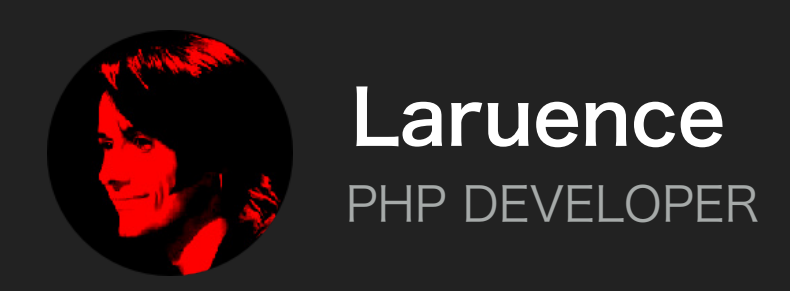

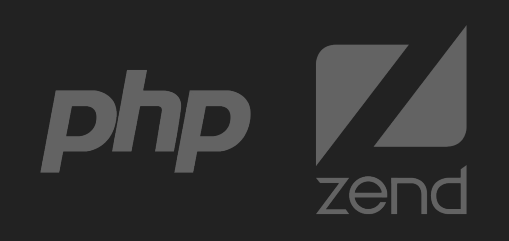

## SELF INTRODUCTION A PROGRAMER

- · Author Of Yaf, Yar, Yac, Yaconf, Taint Projects
- · Maintainer Of Opcache, Msgpack Projects
- · PHP Core Developer Since 2011
- · Zend Consultant Since 2013
- · PHP7 Core Developer
- · Chief Software Architect At Lianjia Since 2015

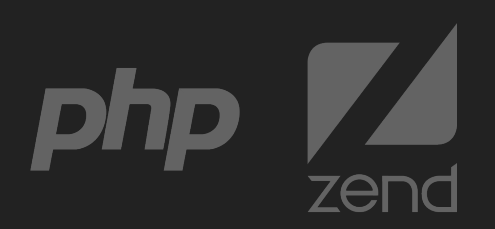

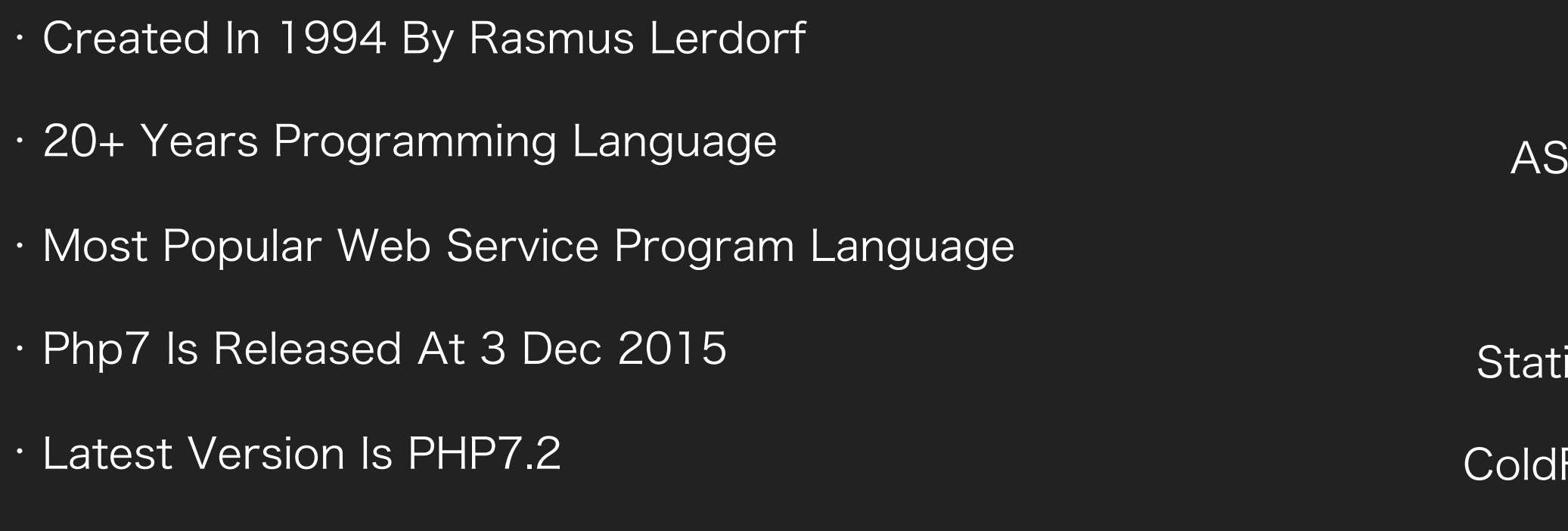

# PHP HISTORY BORN FOR WEB

Java

W3Techs.com, 7 June 2017

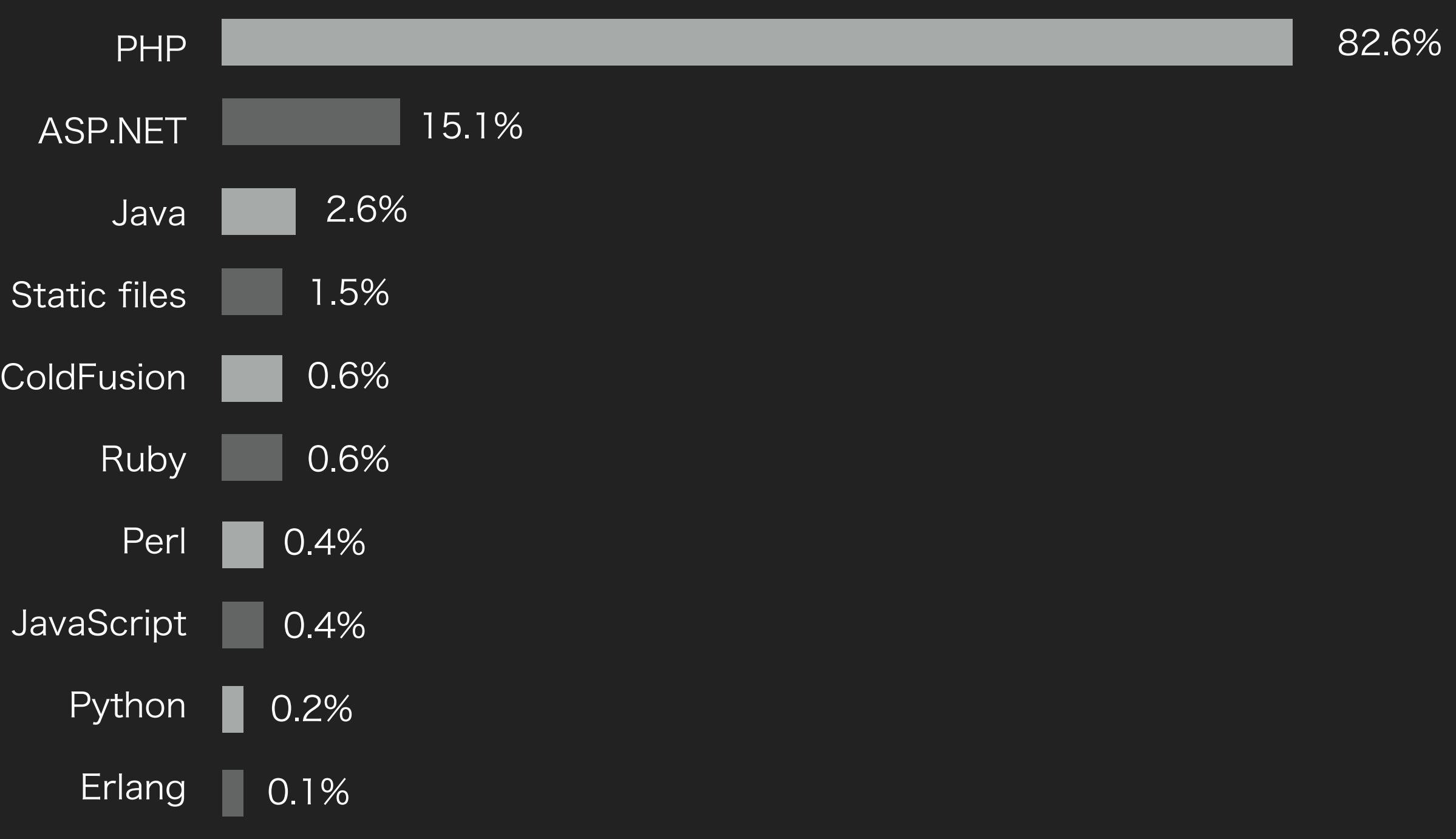

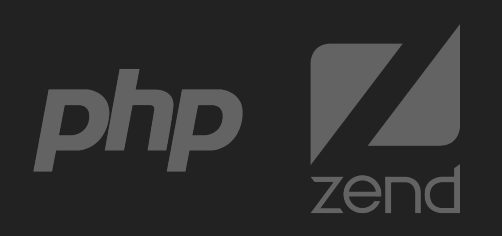

- · The Biggest Performance Boost Version
- · Over 100 % Performance Boosted
- · Released Two Years Ago

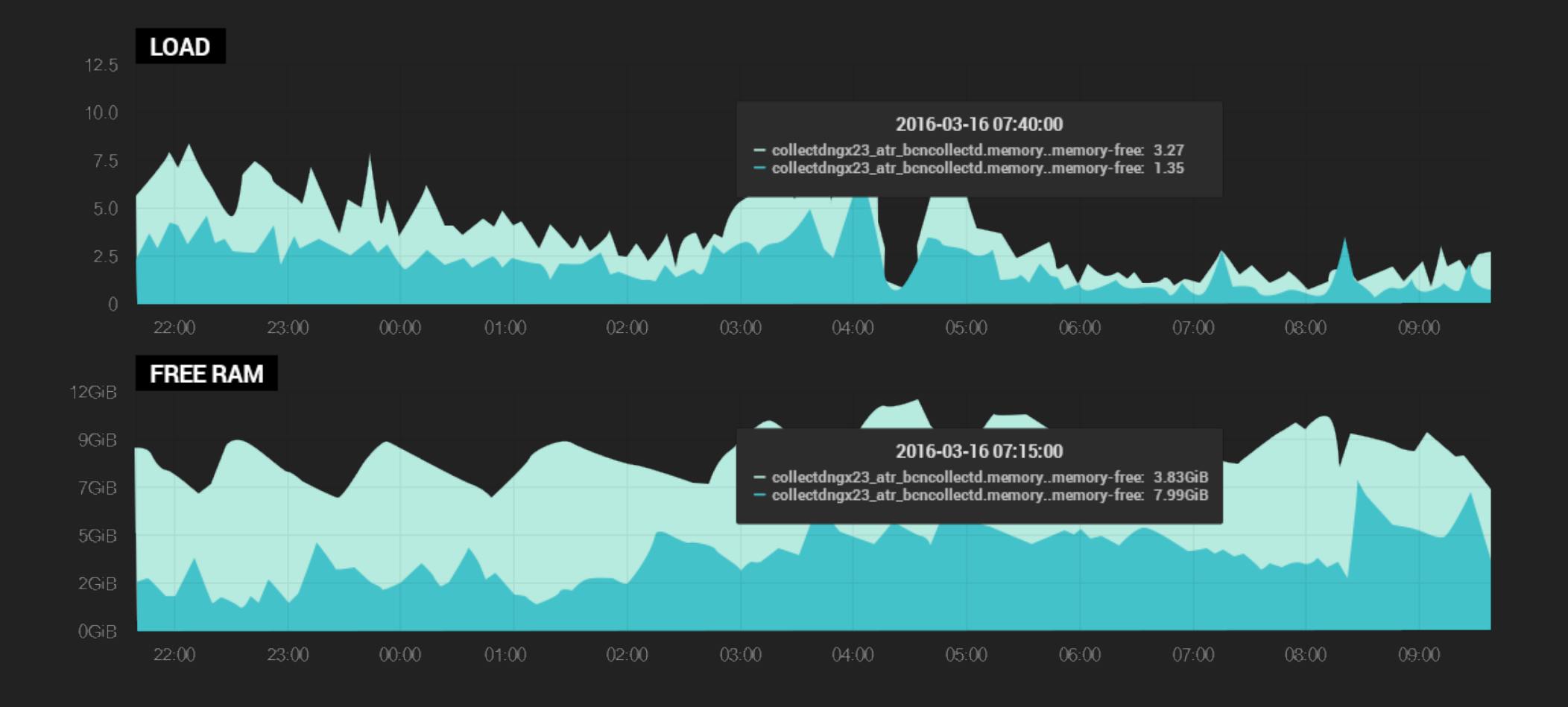

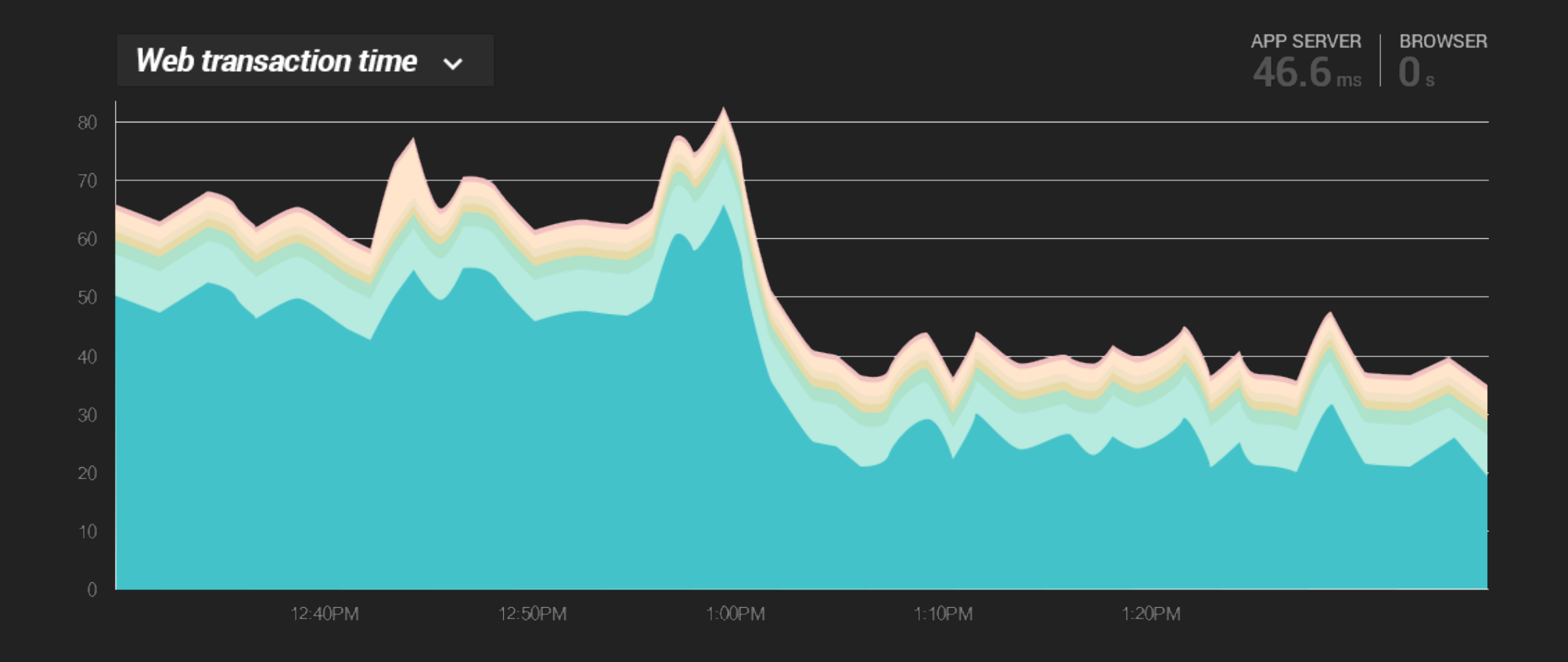

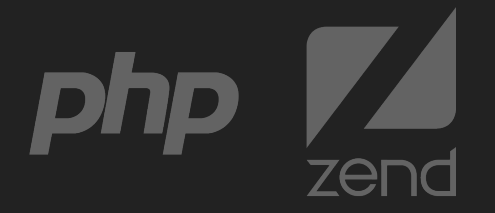

### PHP7 THE FASTEST PHP

### PHP7.1 DATAFLOW ANALYSIS

```
function calc($a1, $b2) { //$a1: [ANY], $b2: [ANY]
 $TS = $a1 * 2; //$T3: [LONG, DOUBLE]
 \$a4 = \$T3 \; \$ \; 1000; //$a4: [LONG]
 $TS = $b2 * 3; //$T5: [LONG, DOUBLE]
 $b6 = $T5 $ 1000; //$b6: [LONG]
 $T7 = $a4 + $b6; //$T7: [LONG, DOUBLE]
```
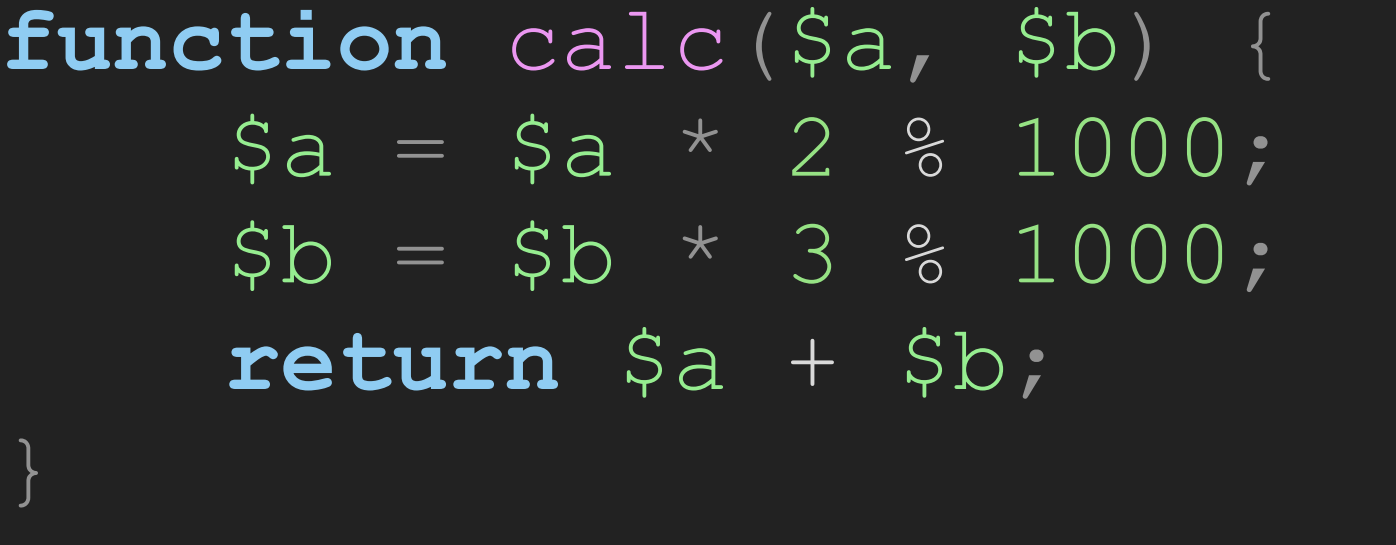

- · Static Single Assignment IR(SSA)
- · Data Flow Analysis Optimization

· Type Inference System

**return** \$T7;

}

· Enhancement Of Range Inference

· Enhancement Of Type Inference Using Pi-Node

php -d opcache.opt\_debug\_level=-1 calc.php

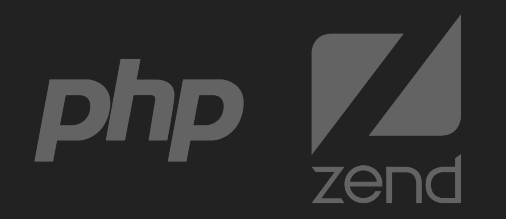

· Type Narrowing

#### PHP7.1 TYPE INFERENCE SYSTEM

```
php -d opcache.opt_debug_level=-1 calc.php
function calc($a, $b) { //$a1: [ANY], $b2: [ANY] 
 if (is_int($a)) {
    if (is_int($b)) { //PI($a2): [LONG]
      return $a + $b; //PI($b2): [LONG]
 }
  }
}
```
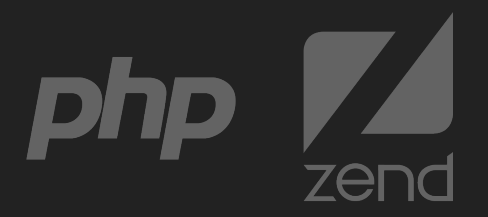

· Range Inference

#### PHP7.1 TYPE INFERENCE SYSTEM

php -d opcache.opt\_debug\_level=-1 calc.php

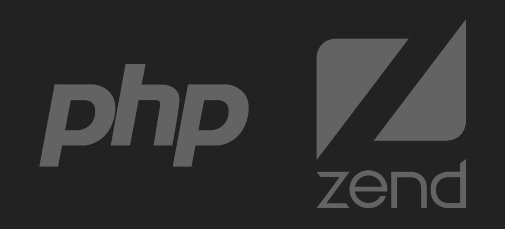

```
function simple(int $a) { //$a1: [LONG}
 \textbf{if} ($a < 100) {
   \textbf{if} ($a > 98) { //PI($a2): [LONG(-INF ~ 100)]
      return ++$a; //PI($a3): [LONG(98 ~ 100)]
 }
  }
}
```
· Type Special Opcode Handler

## PHP7.1 TYPE SPECIAL OPCODE HANDLER

- · Avoiding Type-Check In Runtime
- · Make Fast-Path Faster

```
function calc($a1, $b2) { //$a1: [ANY], $b2: [ANY]
 $T3 = $a1 * 2; //$T3: [LONG, DOUBLE]
 $a4 = $T3 \& 1000; //$a4: [LONG]
 $T5 = $b2 * 3; //$T5: [LONG, DOUBLE]
 $b6 = $T5 $ 1000; //$b6: [LONG]
 $T7 = $a4 + $b6; //ZEND ADD LONG
  return $T7;
}
```
php -d opcache.opt\_debug\_level=-1 simple.php

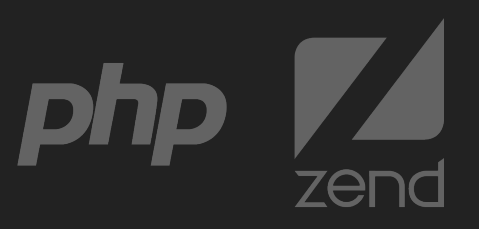

- · Sparse Conditional Constant Propagation
- · Escape Analysis
- · Dede Code Removal

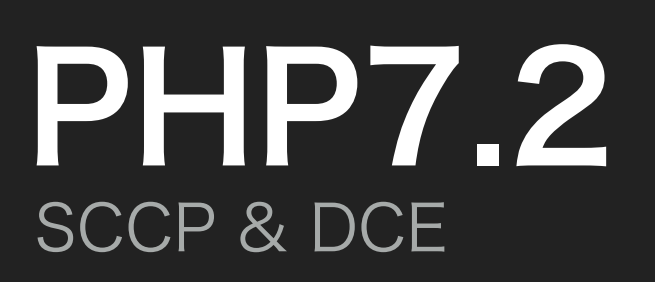

```
function simple() {
  \beta a = array();
  $b = 1;\$a[0] = 2;echo $a[0] + $b;
  ++\frac{1}{2}b;return;
}
```
**function** simple() { **echo** 3; **return**; }

phpdbg -p simple .php

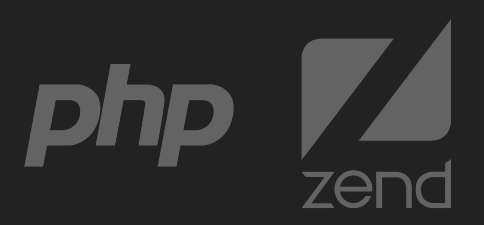

- · Hybrid Vm Engine (Default Vm)
- · Hybrid With Call+Goto
- · Based On GCC Computed Goto<sup>[1]</sup>

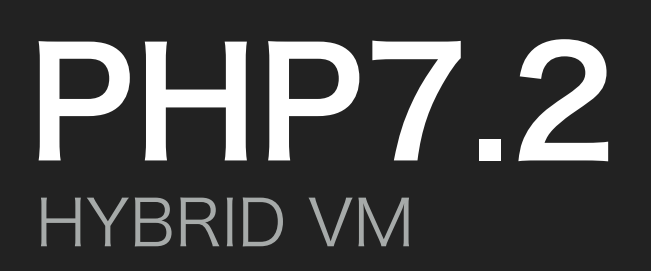

```
function add($a, $b) {
     return $a + $b;
}
add(1, 2);
```
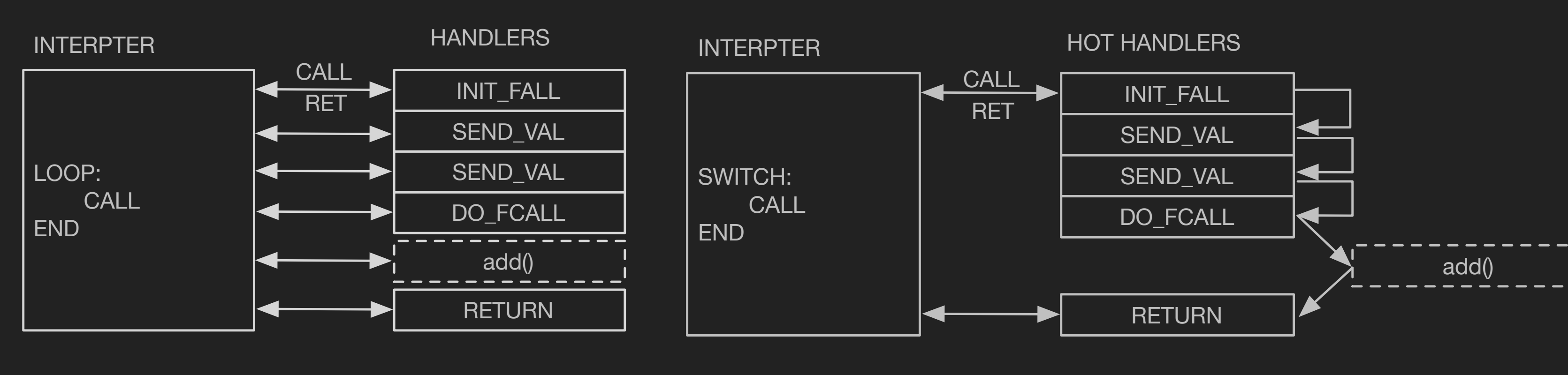

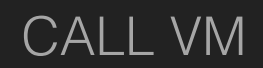

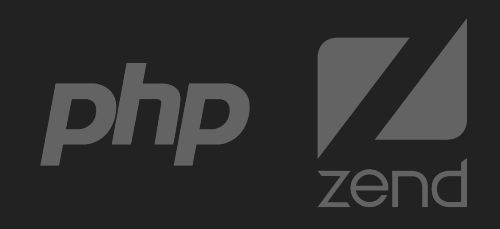

CALL VM FILE AND THE STATE OF THE STATE OF THE STATE OF THE STATE OF THE STATE OF THE STATE OF THE STATE OF THE STATE OF THE STATE OF THE STATE OF THE STATE OF THE STATE OF THE STATE OF THE STATE OF THE STATE OF THE STATE

#### PERFORMANCE EVOLUTION KEEP GETTING FASTER

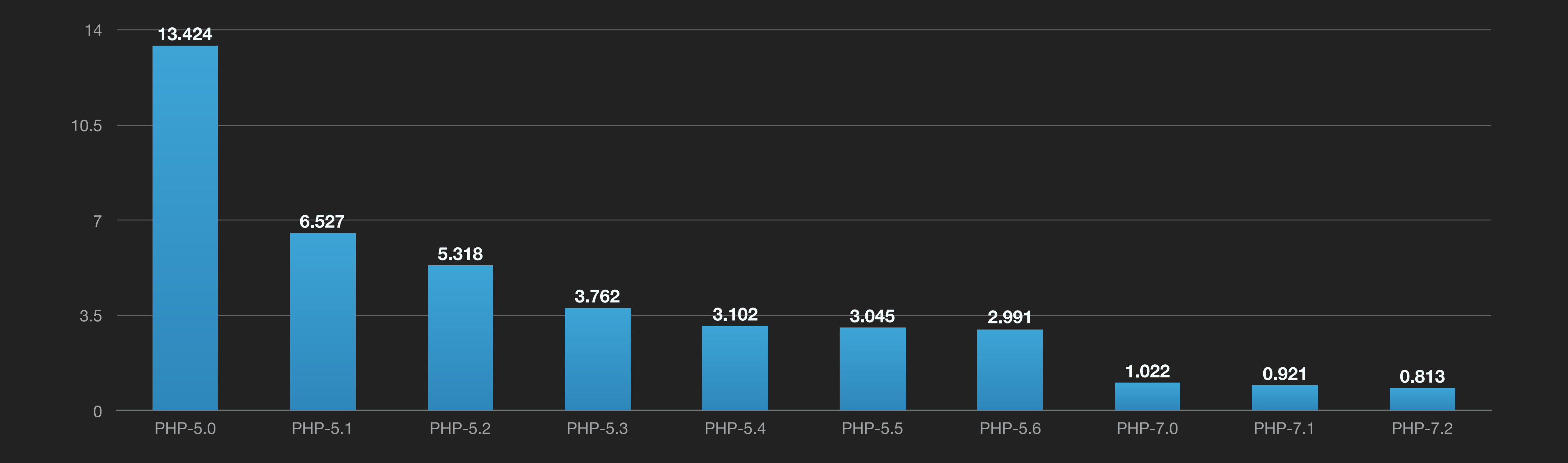

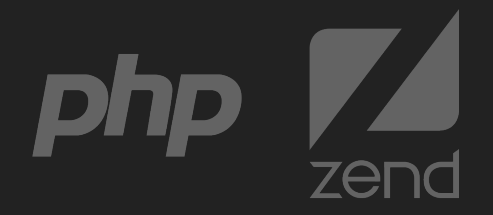

## JUST-IN-TIME COMPILER BRAND NEW WAY

- · JIT For PHP7
- · Require Gcc 4.8 +(Global Register)
- · X86-32/64 Supported
- · Using Dynasm To Emitting Machine Codes(Mcode)[2]
- · Already Opened Source[3]

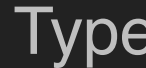

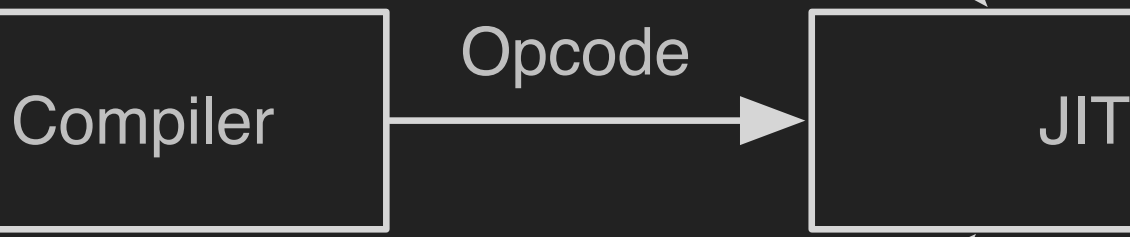

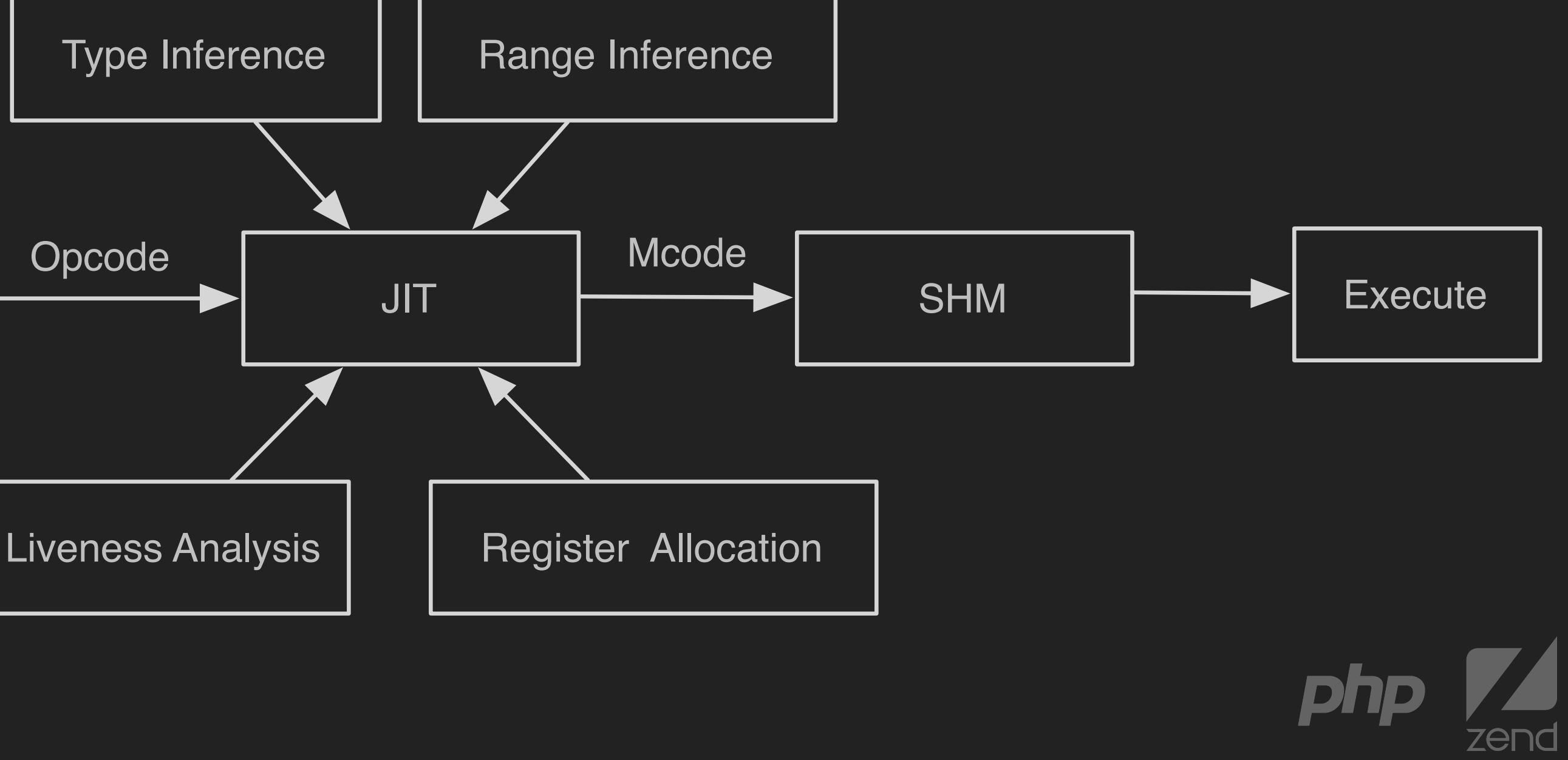

#### JUST-IN-TIME COMPILER CONFIGURATION(TEMPORARY)

0: JIT functions on load 1: JIT functions on execute 2: JIT most frequently called functions on first requrest 3: JIT functions after N calls or loop iterations 4: JIT functions with @jit annotation

# opcache.jit=1 2 0 5 Use AVX JIT Strategy Register alloc JIT Level

0: JIT off

- 1: Minimal optimization
- 2: Basic optimization
	- 3: optimize based on type-inference
	- 4: optimize based on type-Inference and call-tree
	- 5: optimize based on type-Inference and inner-procedure analises

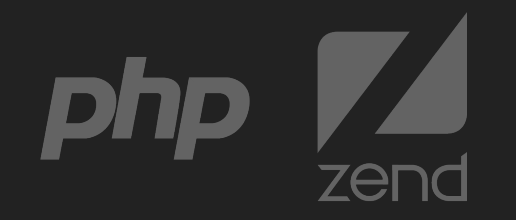

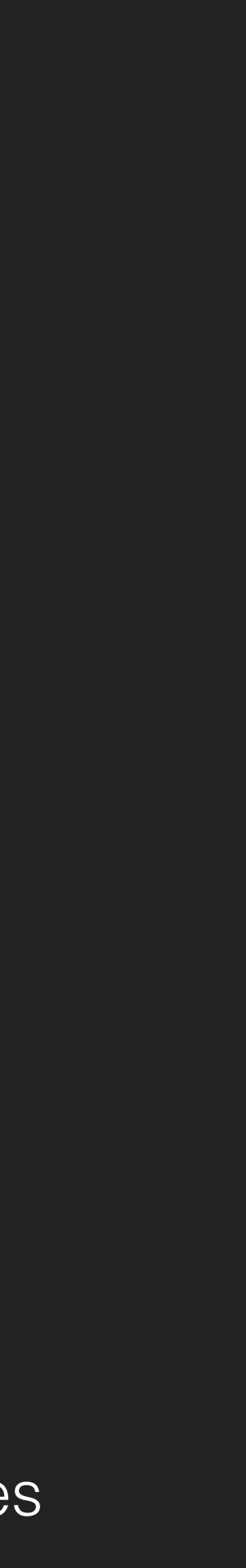

· Inline Opcodes Dispatch

### JUST-IN-TIME COMPILER BASIC OPTIMIZATION

· opcache.jit=1201

**function** calc(\$a, \$b) {  $\$a = \$a * 2$  %  $1000;$  $$b = $b * 3 $ 1000;$  **return** \$a + \$b; }

```
 call ZEND_MUL_SPEC_CV_CONST_HANDLER
 cmp $0x0, EG(exception)
 jnz JIT$$exception_handler
 call ZEND_MOD_SPEC_TMPVAR_CONST_HANDLER
 cmp $0x0, EG(exception)
 jnz JIT$$exception_handler
 call ZEND_ASSIGN_SPEC_CV_TMP_RETVAL_UNUSED_HANDLER
 cmp $0x0, EG(exception)
 jnz JIT$$exception_handler
 call ZEND_MUL_SPEC_CV_CONST_HANDLER
 cmp $0x0, EG(exception)
 jnz JIT$$exception_handler
 call ZEND_MOD_SPEC_TMPVAR_CONST_HANDLER
 cmp $0x0, EG(exception)
 jnz JIT$$exception_handler
 call ZEND_ASSIGN_SPEC_CV_TMP_RETVAL_UNUSED_HANDLER
 cmp $0x0, EG(exception)
 jnz JIT$$exception_handler
 call ZEND_ADD_LONG_SPEC_TMPVARCV_TMPVARCV_HANDLER
 cmp $0x0, EG(exception)
 jnz JIT$$exception_handler
```
php -dopcache.jit\_debug=1 calc.php

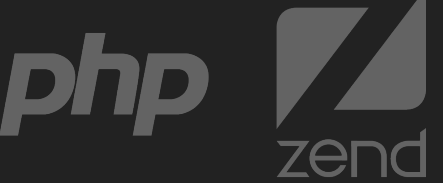

phpdbg -p\* calc.php

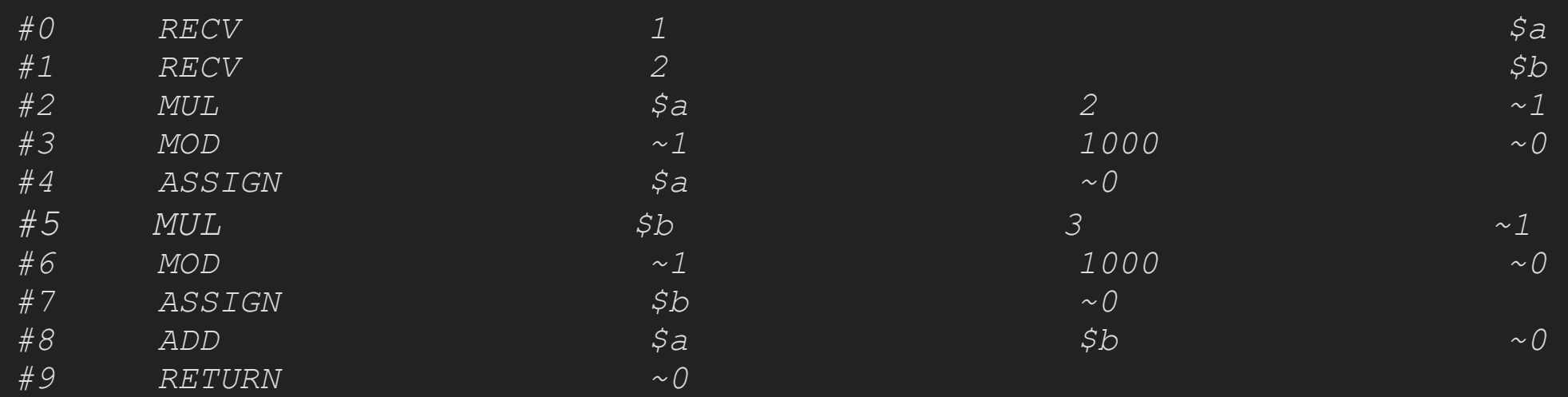

· PHP Is Weak-Type Language

# JUST-IN-TIME COMPILER TYPE CHECK AVOIDING

· Lots Of Type-Checks In Runtime

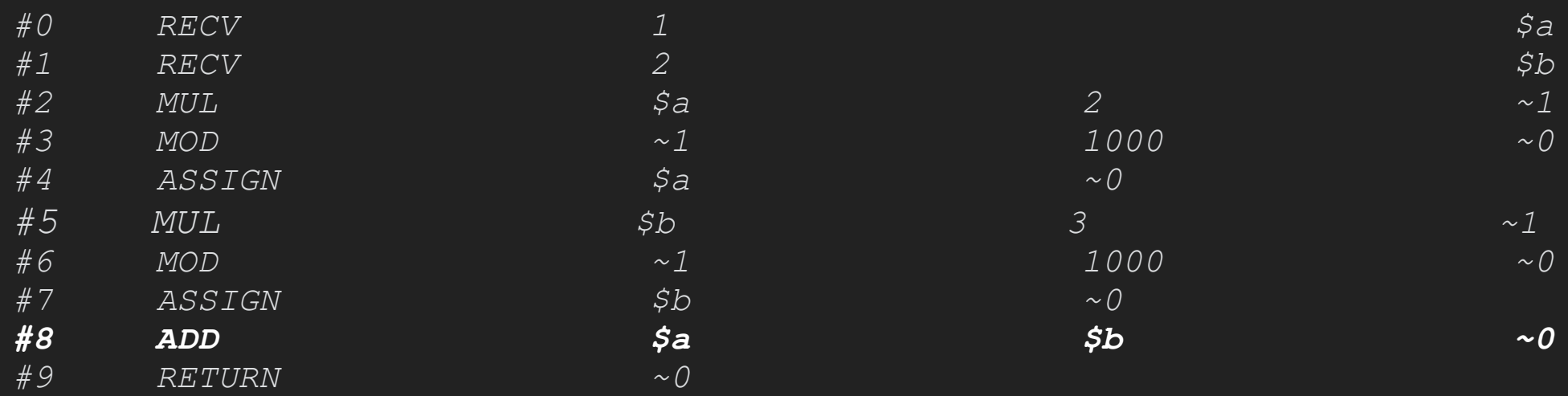

phpdbg -p\* calc.php

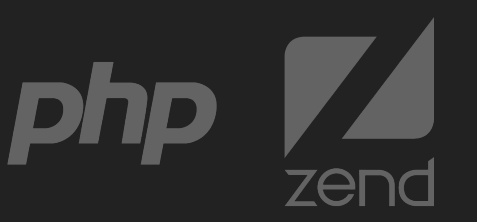

USE\_OPLINE

```
zend free op free op1, free op2;
 zval *op1, *op2, *result;
op1 = GET OP1 ZVAL PTR UNDEF(BP VAR R);
op2 = GET\_OP2_ZVAL\_PTR_UNDEF(BP_VAR_R)if (EXPECTED(Z_TYPE_INFE P(op1) == IS LONG)) {
     if (EXPECTED(Z TYPE INFO P(op2) == IS LONG) {
         result = EX VAR(opline->result.var);
         fast long add function(result, op1, op2);
         ZEND_VM_NEXT_OPCODE();
      } else if (EXPECTED(Z_TYPE_INFO_P(op2) == IS_DOUBLE)) {
         result = EX VAR(opline->result.var);
          ZVAL_DOUBLE(result, ((double)Z_LVAL_P(op1)) + Z_DVAL_P(op2));
         ZEND_VM_NEXT_OPCODE();
 } else if (EXPECTED(Z_TYPE_INFO_P(op1) == IS_DOUBLE)) {
    if (EXPECTED(Z_TYPE_INFO_P(op2) == IS_DOUBLE)) {
         result = EX VAR(opline->result.var);
         ZVAL DOUBLE(result, Z DVAL P(op1) + Z DVAL P(op2));
         ZEND_VM_NEXT_OPCODE();
       } else if (EXPECTED(Z_TYPE_INFO_P(op2) == IS_LONG)) {
         result = EX VAR(opline->result.var);
          ZVAL_DOUBLE(result, Z_DVAL_P(op1) + ((double)Z_LVAL_P(op2)));
         ZEND_VM_NEXT_OPCODE();
SAVE OPLINE();
if (OP1_TYPE == IS_CV \&&UNEXPECTED(Z_TYPE_INFO_P(op1) == IS_UNDEF) {
     op1 = GET OP1 UNDEF CV(op1, BP VAR R);
if (OP2 TYPE == IS CV && UNEXPECTED(Z TYPE INFO P(op2) == IS UNDEF)) {
     op2 = GET_OP2_UNDEF_CV(op2, BP_VAR_R);
add_function(EX_VAR(opline->result.var), op1, op2);
FREE_OP1();
FREE OP2();
ZEND_VM_NEXT_OPCODE_CHECK_EXCEPTION();
```
ZEND VM HANDLER(1, ZEND ADD, CONST|TMPVAR|CV, CONST|TMPVAR|CV)

**function** calc(\$a, \$b) {  $\$a = \$a * 2 * 1000;$  $$b = $b * 3 % 1000;$  **return** \$a + \$b; }

· Only Run The Necessary Codes

# JUST-IN-TIME COMPILER TYPE CHECK AVOIDING

· opcache.jit=1205

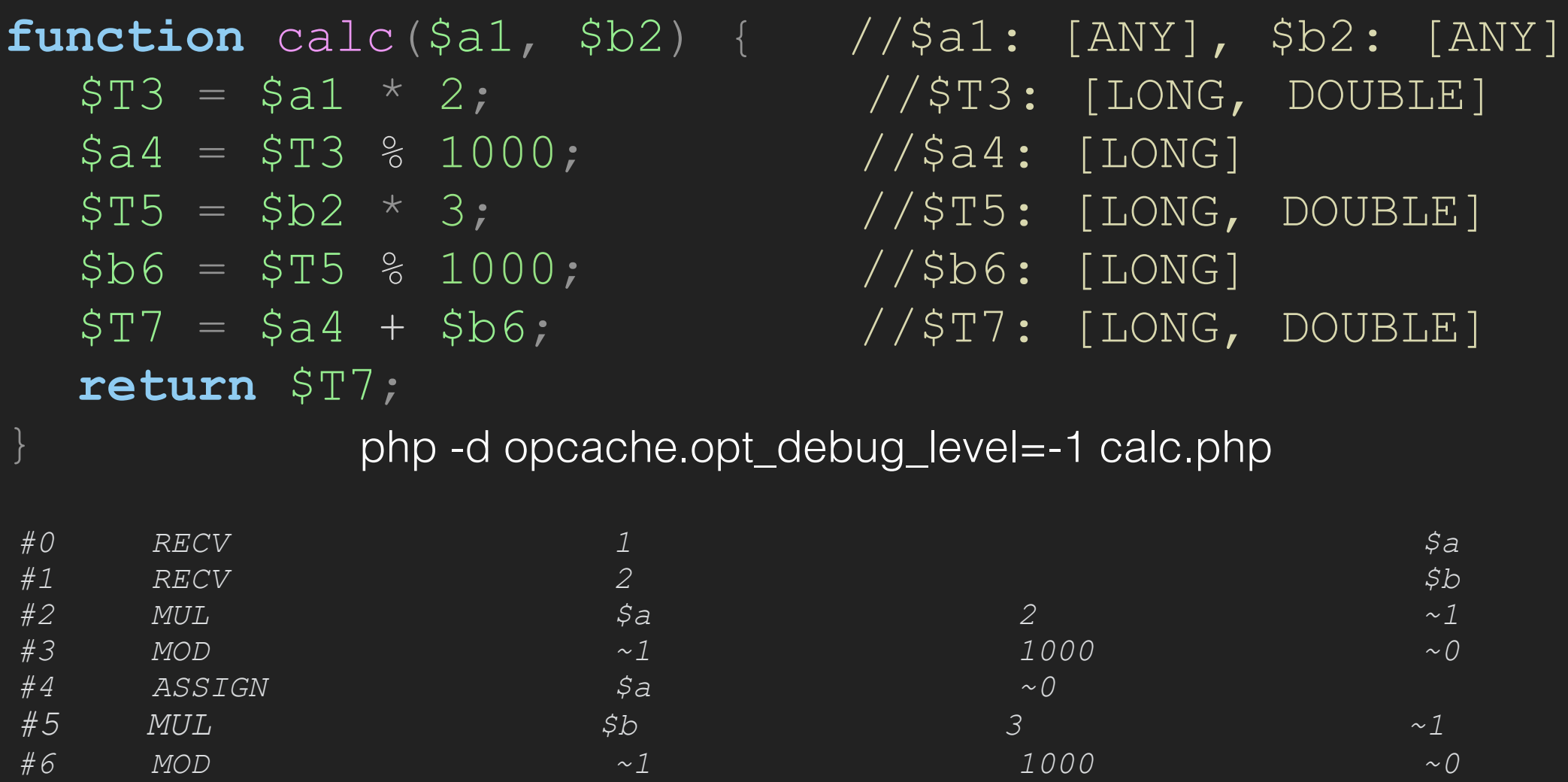

phpdbg -p\* calc.php

*#7 ASSIGN \$b ~0*

*#8 ADD \$a \$b ~0*

*#9 RETURN ~0*

```
 mov 0x50(%r14), %rax
 add 0x60(%r14), %rax
 jo .L27
 mov %rax, 0x70(%r14)
 mov $0x4, 0x78(%r14)
```
php -d opcache.jit\_debug=1 calc.php

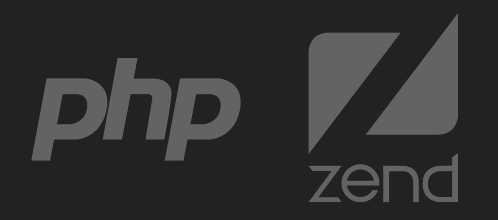

## JUST-IN-TIME COMPILER REGISTERS ALLOCATION

- · Registers Allocation For Long/Double
- · Linear Scan Register Allocation(Toggled Between Opcache.Jit=1205 And1005)[4]

```
.L1:
                                                              .L2:
function loop() {
      for (\frac{1}{2}i = 0; \frac{1}{2}i < 1000; \frac{1}{2}i + 1)
```
- 
- 
- 

 **mov** \$0x0, 0x50(%r14) **mov** \$0x4, 0x58(%r14) **jmp** .L2 **add** \$0x1, 0x50(%r14) **cmp** \$0x0, EG(vm\_interrupt) **jnz** JIT\$\$interrupt\_handler **cmp** \$0x3e8, %rdx **cmp** \$0x3e8, 0x50(%r14) **jl** .L1 **jl** .L1 **xor** %rdx, %rdx **jmp** .L2 .L1: **add** \$0x1, %rdx .L2: **cmp** \$0x0, EG(vm\_interrupt) **jnz** JIT\$\$interrupt\_handler

php -dopcache.jit\_debug=1 loop.php

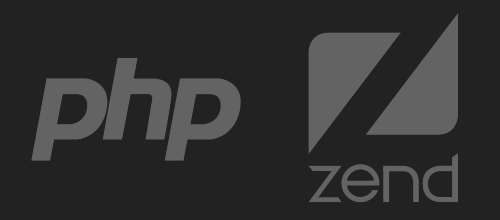

#### JUST-IN-TIME COMPILER BENCHMARK

· Over 100% Improvement In Bench VS PHP-7.2

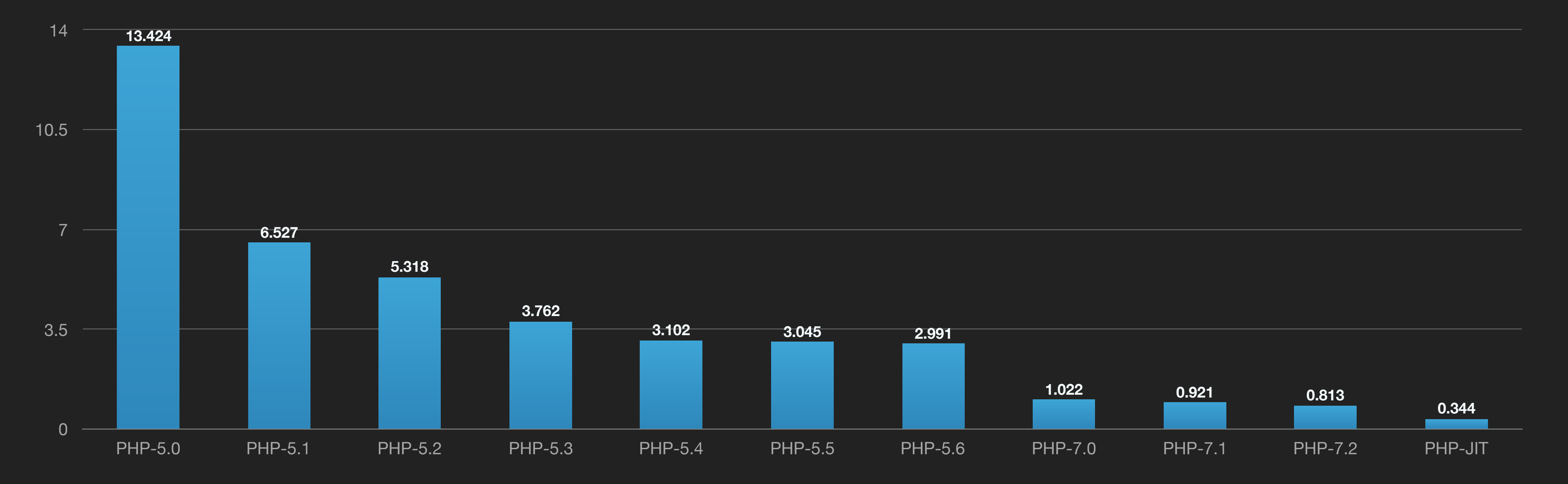

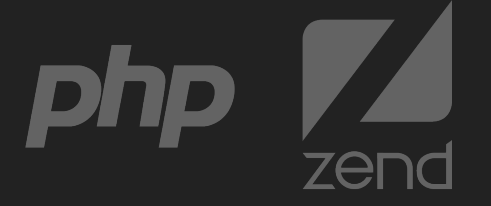

#### JUST-IN-TIME COMPILER BENCHMARK

#### · Benchmark Details VS PHP-7.2

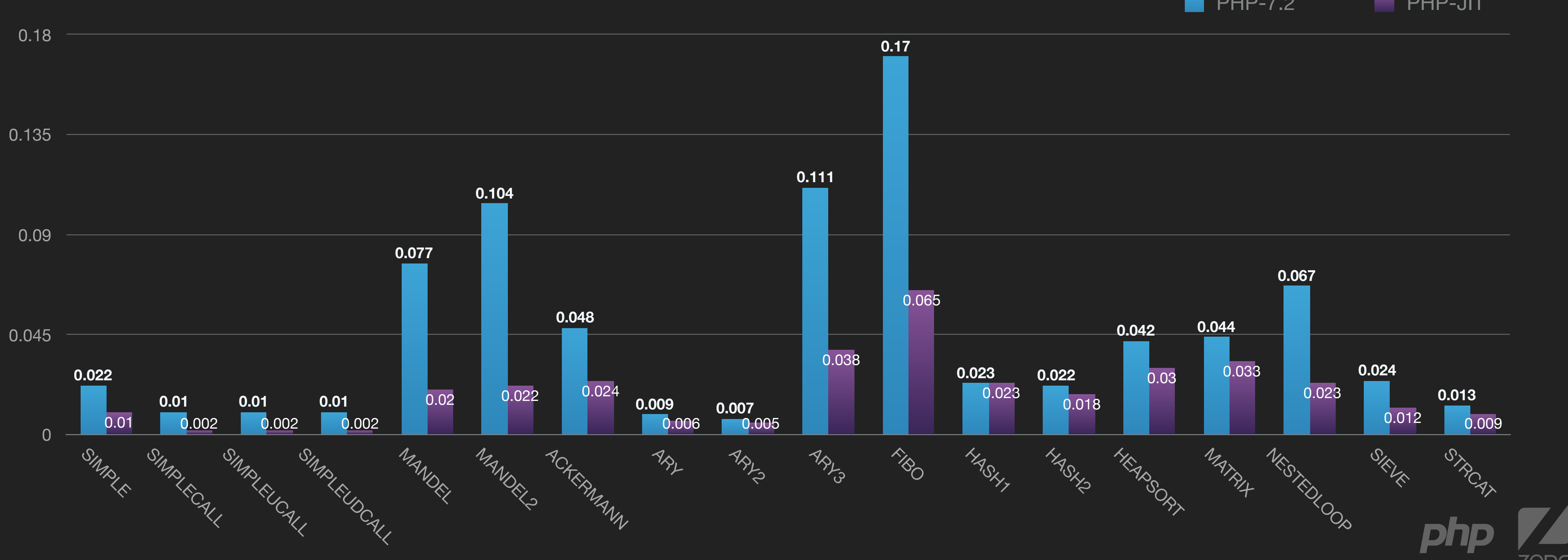

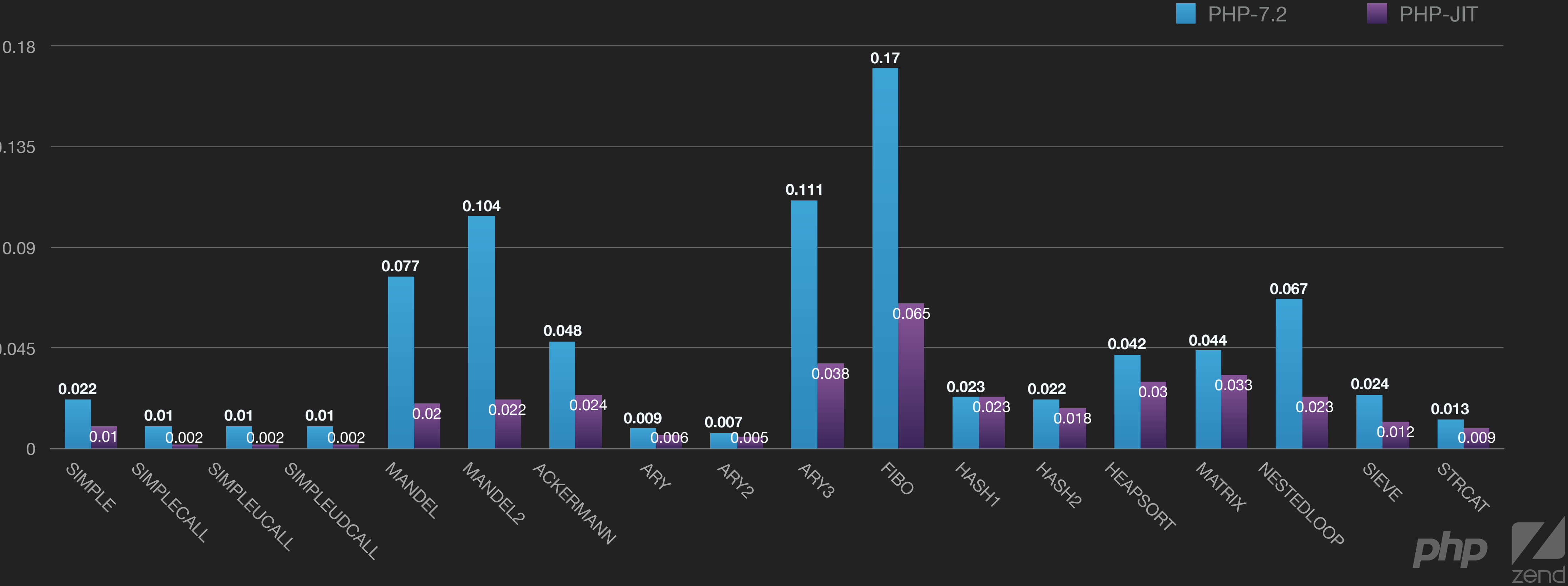

#### · 7% Qps Improvement In Wordpress Homepage VS PHP-7.2

### JUST-IN-TIME COMPILER WORDPRESS HOMEPAGE BENCHMARK

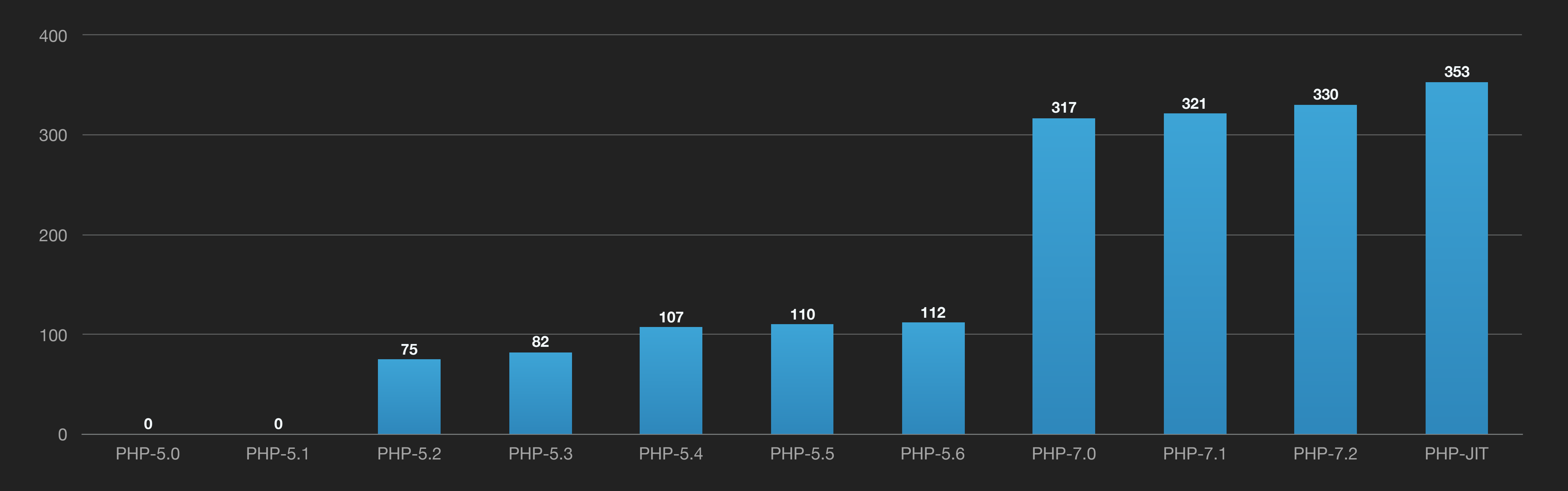

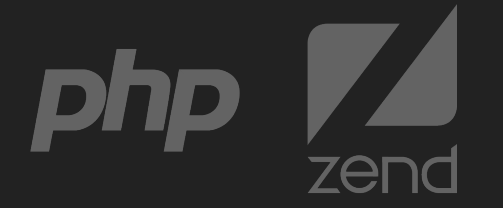

· Volatile Variable In Main Scope

· We Don' t Optimize Codes In Main Scope

#### JIT CONSTRAINT PSEUDO-MAIN SCOPE

set error handler(**function**() { \$GLOBALS['a'] = "str"; });

 $\sin 3a = 1;$  $\mathsf{S} \mathsf{b} = \mathsf{S} \mathsf{c}$ 

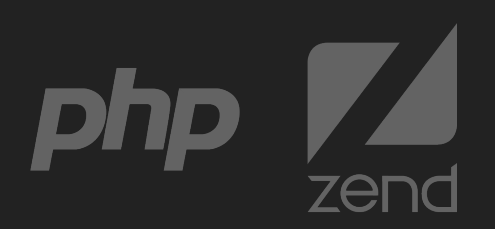

· Dynamic Scope Modification

#### JIT CONSTRAINT DYNAMIC SCOPE INTROSPECTION

· Can Not Optimize Codes Which Include Such Usage

```
function example() {
    \sqrt{2}a = 1;$b = "a";S\{Sb\} = "str";
}
```

```
function example() {
    \sqrt{a} = 1; extract(array("a" => "str"));
}
```
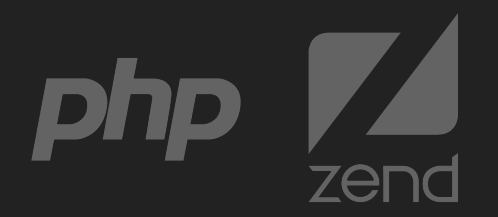

#### JIT CONSTRAINT REFERENCE

· Reference Arguments Passing Can Only Be See In Callee-Side

```
function fn(&$val) {
     \texttt{Sval} = \texttt{''str''};
\lambdafunction example() {
     |\sin 2i| = 1; fn($a);
}
```
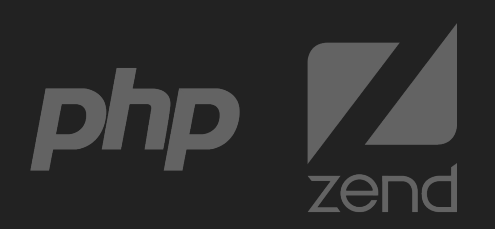

· Inter-Script Optimization Is Impossible

## JIT CONSTRAINT INDEPENDENT SCRIPTS

```
if ($_GET["first"]) {
  include "a.php";
} else {
  include "b.php";
}
function example() { 
  \operatorname{Sa} = \operatorname{fn}();
}
```
**function** fn() { **return** "str"; }

#### **function** fn() { **return array**(); }

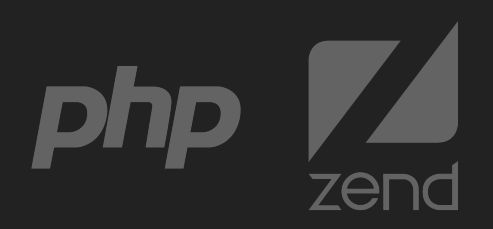

#### JIT CONSTRAINT THATS WHY

#### ·Wordpress Homepage Type Inference Result

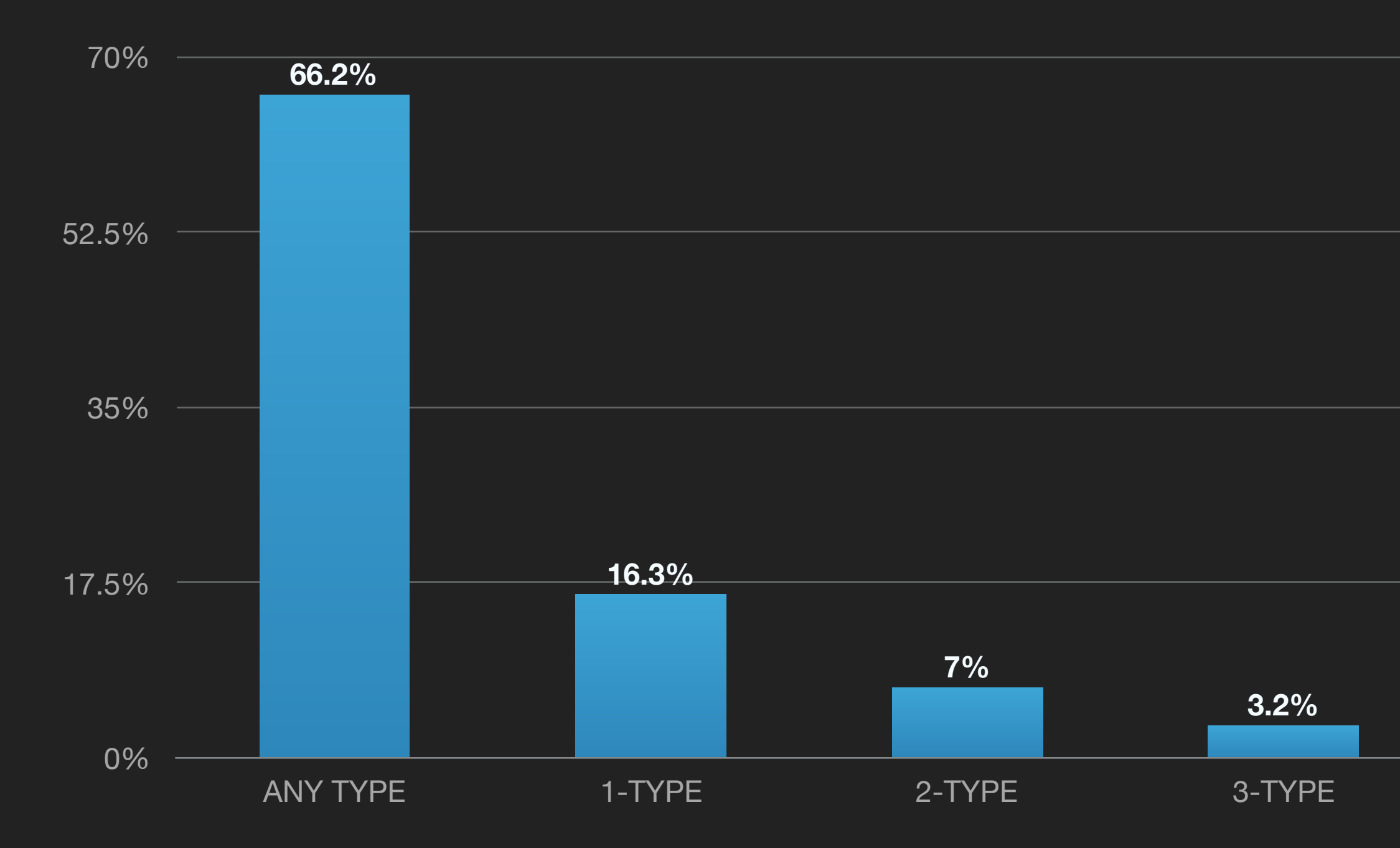

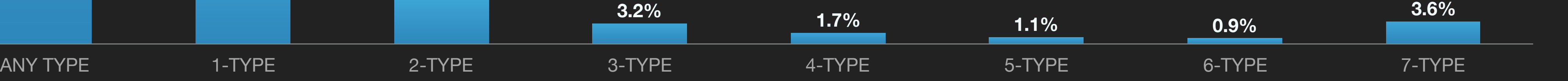

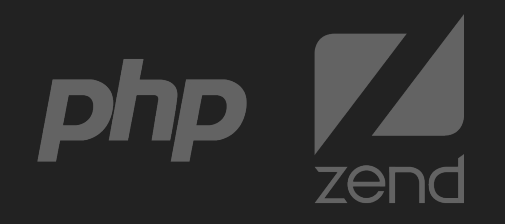

### JIT CONSTRAINT THATS WHY

- · Visible Improvement On Old Applications
- · Significant Improvement On Well-Written Codes
- · Type Inference Plays Very Important Role In Jit
- · More Type Info == More Performance Improvement
- · Use Type-Hints If You Could

#### **function** add(**int** \$a, **int** \$b):**int** {

#### }

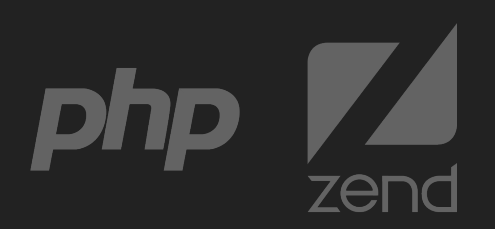

# LINKS

- · Computed GOTO:<https://gcc.gnu.org/onlinedocs/gcc-3.2/gcc/Labels-as-Values.html>
- · The Unofficial DynAsm Documentation: <http://corsix.github.io/dynasm-doc/index.html>
- · Zend JIT Repo: <https://github.com/zendtech/php-src>
- · Linear Scan Register Allocation on SSA Form: <http://www.christianwimmer.at/Publications/Wimmer10a/Wimmer10a.pdf>

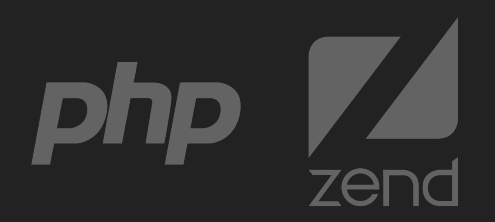

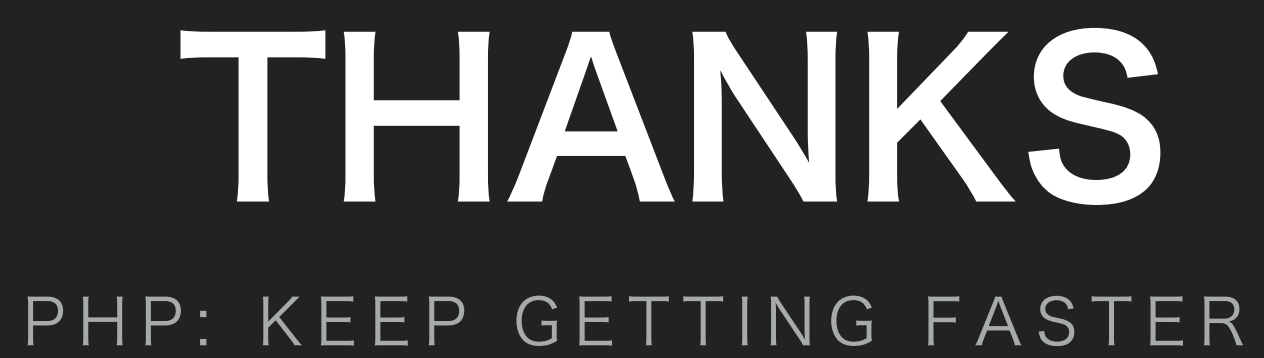

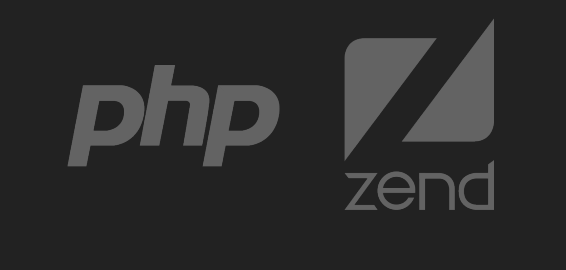